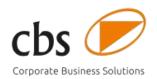

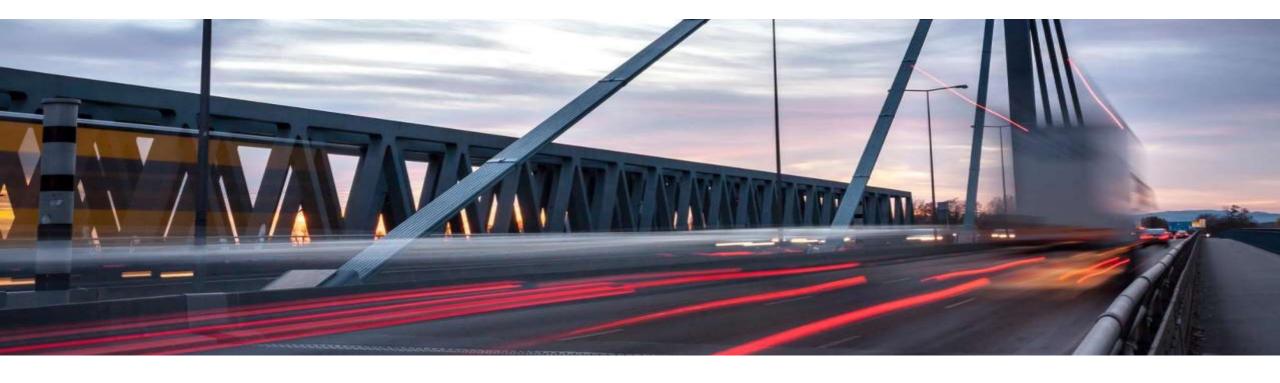

## Best Practices Salesforce Integration & Error Handling with SAP Cloud Platform Integration

Holger Himmelmann Senior Solution Architect, Consulting Director

#### Agenda

- Introduction cbs Corporate Business Solutions
- Salesforce Integration
- Best Practices Error Handling with CPI

# Introduction cbs Corporate Business Solutions

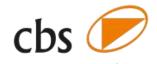

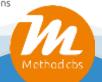

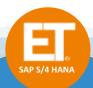

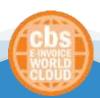

One Corporation

Landscape Transformation

Globalization

s.m.a.r.t.≽

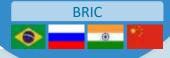

#### End-to-End Digital Enterprise Transformation Services

**Management Consulting** 

**Project Management** 

**Business Process** Consulting

**SAP Application** Consulting

**SAP Technology** Consulting

SAP Application Management

leogistics'

Digital Supply Chain Excellence

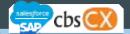

**Planning** 

Execution

GTS

CRM / CX

MDM

Finance & Controlling

Business Intelligence | Real Time Reporting

Digital Architecture & Technology

**Cloud Solutions** 

SCP, HANA

Enterprise Integration

UX / Fiori

**Basis & Security** 

We deliver **Corporate Business** Solutions

1,500+

Consultants in global network

92M

**EUR Revenue 2019** 

600 **Employees** 

**International Offices** 

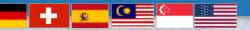

cbs Corporate Business Solutions The Materna Group Management Consultancy

#### **Business Unit Enterprise Integration**

Full Service Provider for Integration of hybrid SAP Landscapes

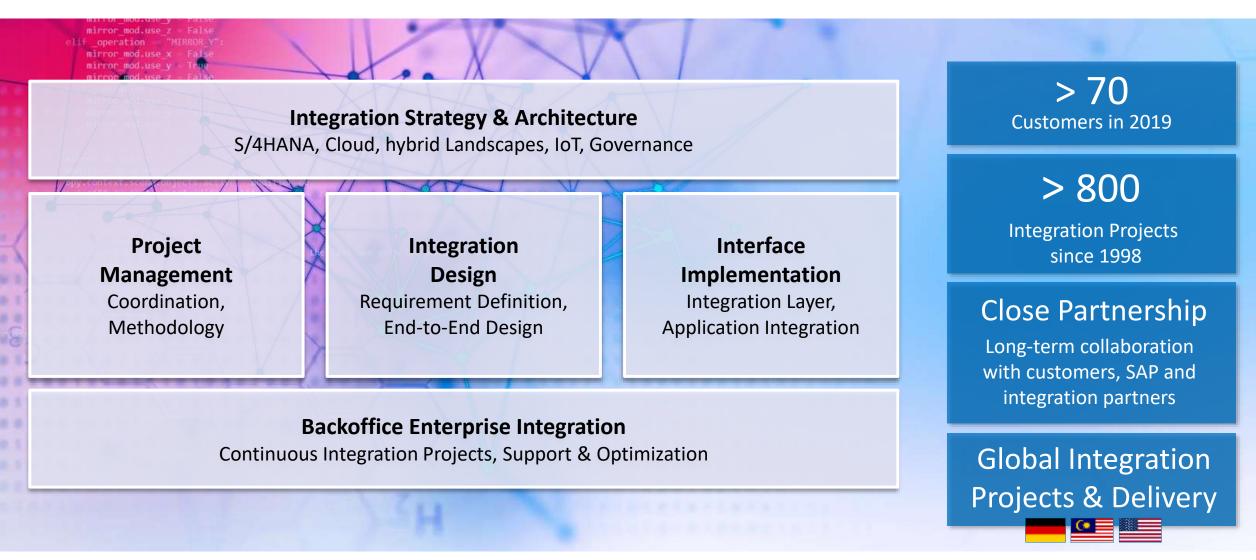

## Salesforce Integration

#### Salesforce Integration – Integration Architecture

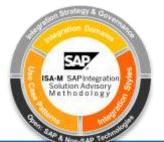

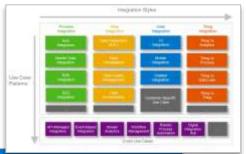

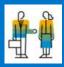

**User Integration** 

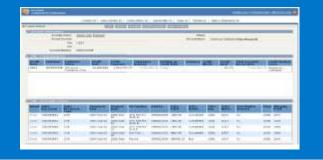

Mashups

Example: Invoice information

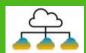

**Application Integration** 

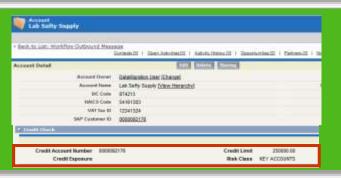

Real-time integration

Examples:
Credit check, order simulation

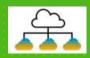

Master Data Integration

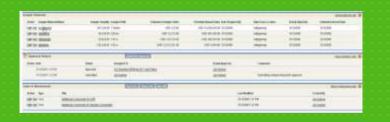

Real-time or batch integration

#### **Examples:**

Material master, customer master

#### Salesforce Integration – Integration Design Options

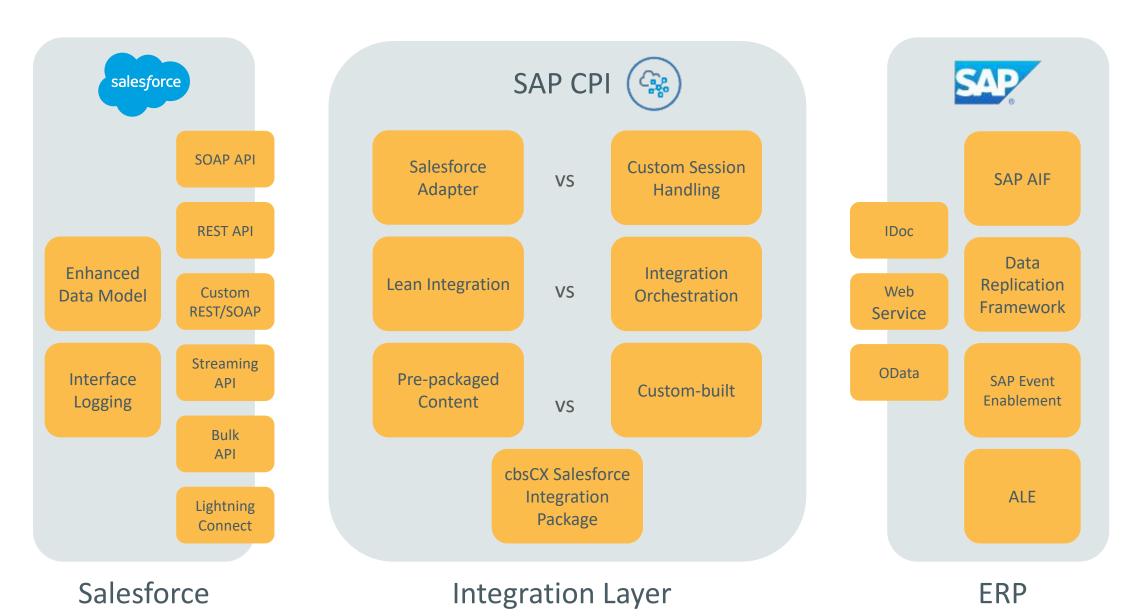

© cbs Corporate Business Solutions | 29 September 2020

9

#### Salesforce Integration – Pre-packaged Content

# Available Integration Packages > For S/4HANA, S/4HANA Cloud and ERP > Uses Advantco SF Adapter SAP S/4HANA Integration with Salesforce ... the integration between SAP S/4HANA and Salesforce. Included within SAP Cloud Platform ... SAP S/4HANA Cloud Integration with Salesforce ... integration between SAP S/4HANA Cloud and Salesforce. Included within SAP Cloud Platform ... Published: 5 months ago Version: 1.0 Vendor: SAP Published: 5 months ago Version: 1.0 Vendor: SAP SAP ERP Integration with Salesforce ... documentation for SAP On-premises and Salesforce integration.

#### **Delivered interfaces**

- > Replicate sales order to SAP
- Replicate sales contract to SAP
- > Update account to SAP
- > Receive sales pricing from SAP
- > Receive availability information from SAP
- > Receive sales order history from SAP
- > Replicate sales order to Salesforce
- > Replicate account to Salesforce
- > Replicate product master data to Salesforce

#### **Implementation**

- > Guideline also describes field extensions for Salesforce
- Different technical integration for S/4HANA (OData) and ERP (IDoc, RFC)
- > Uses SOAP API to call and query Salesforce objects

#### Limitations

- No coverage of multiple sales organizations and multi backend (SAP, Salesforce)
- Modification-free extension concept via Process
   Direct adapter not yet supported
- > Error handling with focus on message processing

#### Salesforce Integration – Custom-built (Project Example)

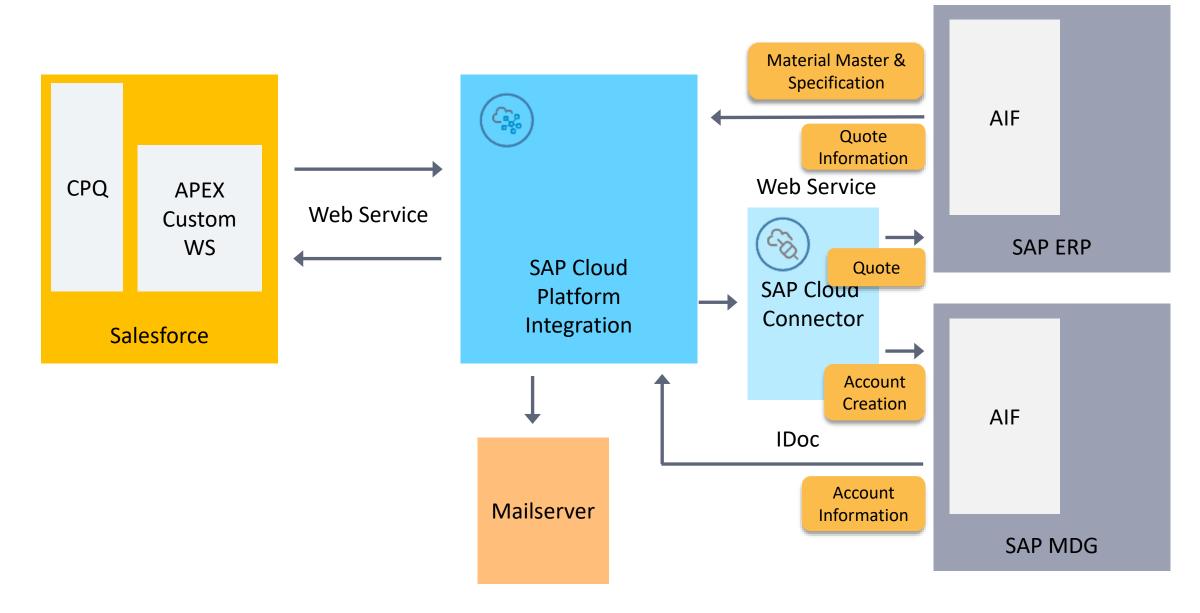

#### Salesforce Integration – cbsCX Integration Package

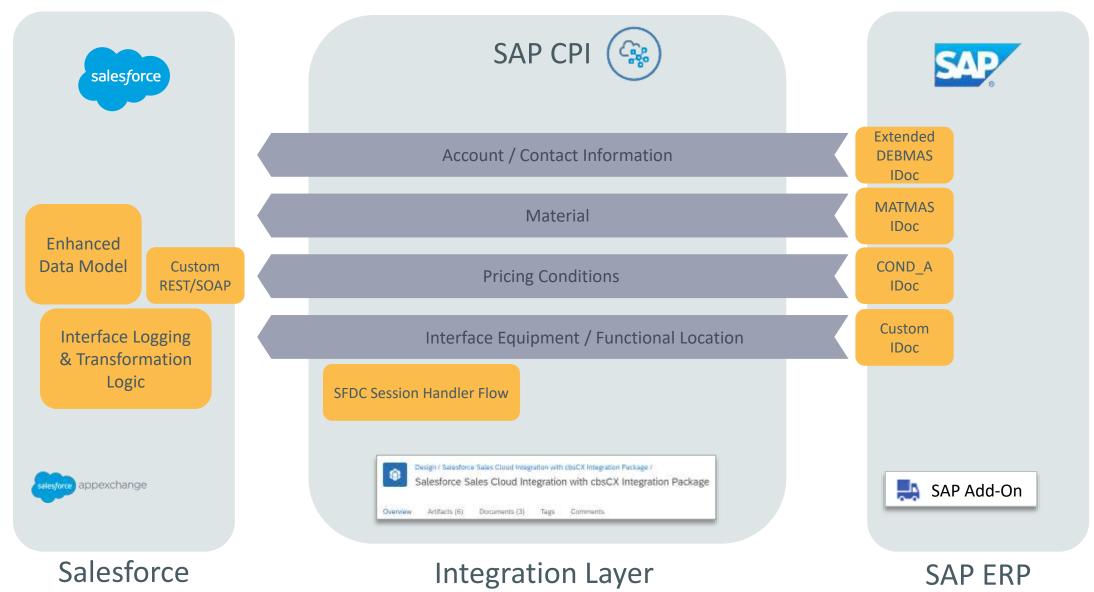

# Best Practices Error Handling with CPI

#### Error Handling with CPI – Design

#### **Application-related Errors**

- Example:
   Quote cannot be created due to wrong sales org
- Error Handling in CPI:
  Router artifact

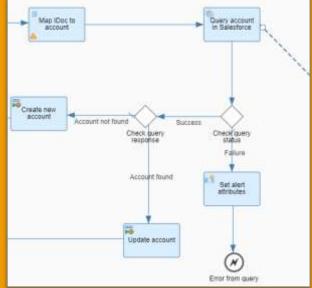

Restart:
 Usually in sender or receiver application

#### **Technical Errors**

- <u>Examples:</u>
   Target system is down or web service not reachable
- <u>Error Handling in CPI:</u>
   Exception subprocess calling local Integration
   Process to handle exceptions

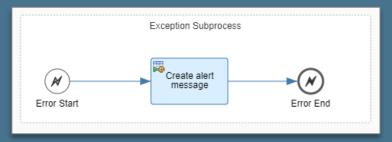

#### Error Handling with CPI – Technical Error Handling

#### **Determine failed flow step**

- via property.SAP\_ErrorModelStepID
- to set descriptive alert message or
- to perform specific retry logic and/or
- to put/return message into queue

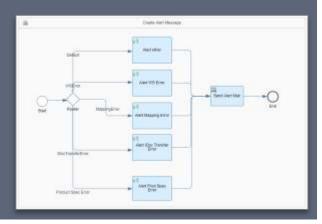

#### Send alert message via

- → Local Integration Process
- y generic Integration Flow for alert handling

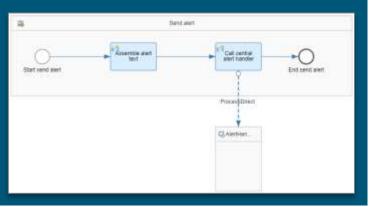

#### How to process alerts

- › Push alert message from Integration Flow
- Pull failed messagesvia CPI monitoring API

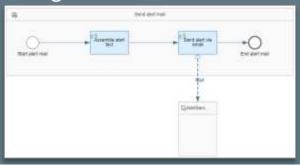

#### Forwarding of alert / error message

- > Sender system (AIF, update IDoc status for ABAP backends)
- Alert email with configurable receivers
- SAP Cloud Platform Alert Notification,SAP Solution Manager, SAP Cloud ALM
- Other monitoring and ticketing solutions,
   e.g. BMC Remedy, Service Now, Jira Service Desk

#### Error Handling with CPI – Monitoring

#### **Standard CPI Monitoring**

- > use SAP\_ApplicationID for content-based search
- configurable persistence of MPL attachments (limited to 1 GB per day)
- naming convention should help to group relevant
   Integration Flows (prefixes, direction)
- > Process Direct adapter results in additional message entry

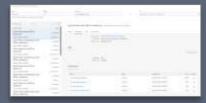

#### **SAP Application Interface Framework**

display end-to-processing status in connected
 SAP ABAP backend

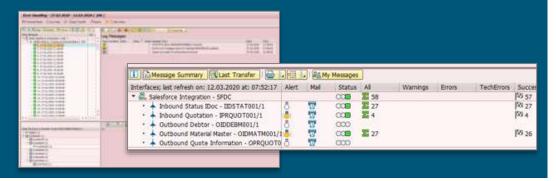

#### **SAP Analytics Cloud**

› Using SAP content package template in the

SAC Content Innovation 17 release

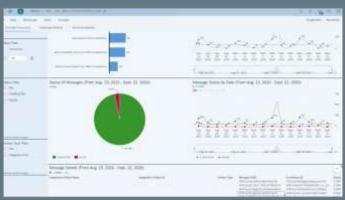

#### **Dashboard in Salesforce or Third Party**

Use of comprehensive CPI OData API

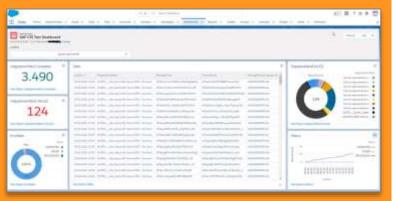

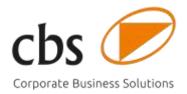

#### Thanks for your attention!

### cbs Corporate Business Solutions Unternehmensberatung GmbH

Die Unternehmensberatung der Materna-Gruppe

Rudolf-Diesel-Str.  $9 \cdot 69115$  Heidelberg, Germany T +49 6221 3304 0

kontakt@cbs-consulting.de www.cbs-consulting.com

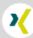

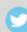

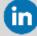

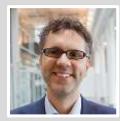

Holger Himmelmann
Senior Solution Architect,
Consulting Director
holger.himmelmann@cbs-consulting.de